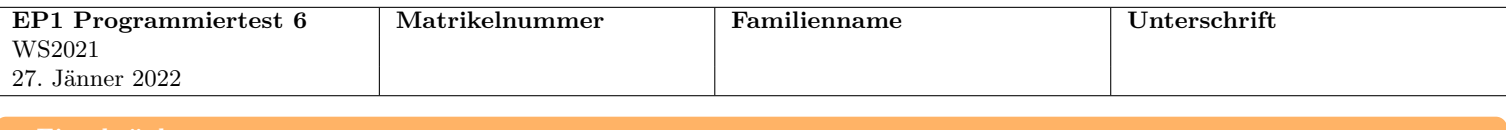

```
Einschränkungen
```
- Sie dürfen **keine** zusätzlichen eigenen Hilfsmethoden oder globalen Variablen verwenden.
- Die vorgegebenen Methodenköpfe dürfen **nicht** erweitert oder geändert werden.
- Für die Implementierung der rekursiven Methode dürfen **keine** Schleifen verwendet werden.
- Sie dürfen Strings **nicht** per Referenz vergleichen.
- Sie dürfen **nicht** die Methoden clone und System.arraycopy verwenden.
- Sie dürfen **nur** folgende Methode(n) aus der Klasse Arrays verwenden: deepToString, toString
- Sie dürfen **nur** folgende Methode(n) aus der Klasse String verwenden: charAt, equals, length, substring, isEmpty
- Bis auf die Klasse **Math** dürfen **keine** weiteren Klassen der Java API verwendet werden.

## **Aufgabenstellung**

Deklarieren und initialisieren Sie in main die folgende(n) Variable(n): int[] test1 =  $\{2, 0, -1, -1, 6, 1\};$ int[][] test2 = {{1, 7, 1, 0, 0}, {3, 0}, {-8}, {-1, 3, 0, 1}};

int[][] test3 =  $\{\{5, -6\}, \{0\}, \{0, 0\}\};$ 

Implementieren Sie folgende Methoden:

• **boolean[][] generate(int[] input)** liefert ein neues Array zurück, in dem alle Zeilen die Mindestlänge 5 haben und Einträge an in input spezifizierten Positionen true und alle übrigen Einträge false sind. Jede Zeile hat maximal einen Eintrag der true ist. In input[i] steht für die Zeile mit Index i der Spaltenindex dieses Eintrags. Ist input[i] kleiner 0, hat die Zeile keinen Eintrag true und alle 5 Einträge sind false. Die Zeilen des zurückgelieferten Arrays können länger als 5 sein und zwar dann, wenn input[i] größer als 4 ist. In diesem Fall hat die Zeile die Länge input[i]+1, sodass der letzte Eintrag true ist. *Vorbedingung(en):* input != null .

Wird die Methode z.B. mit den Parametern test1 aufgerufen, entsteht folgendes Array:

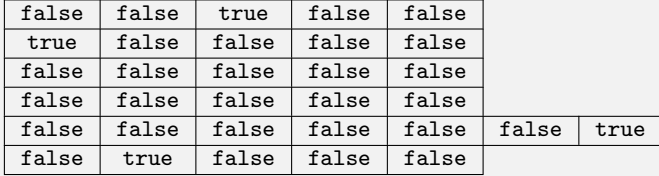

• **void shift(int[][] input)** ändert das angegebene Array input so, dass alle Einträge in den Zeilen um eine Position nach rechts (Richtung größerem Index) geschoben werden. An der ersten Position jeder Zeile rücken neue Einträge mit dem Wert 0 nach.

Stand am Ende der Zeile der Wert 0, wird dieser nicht mehr verschoben sondern vom neuen Wert überschrieben und die Zeile ändert ihre Länge nicht (in diesem Fall wird die Zeile nicht ersetzt, sondern deren Einträge geändert). Steht im ursprünglichen Array am Ende der Zeile ein Wert ungleich 0, wird auch dieser verschoben und die entsprechende Zeile wird durch eine um einen Eintrag längere Zeile ersetzt.

*Vorbedingung(en):* input != null und für alle gültigen i gilt input[i] != null und input[i].length > 0.

Wird die Methode z.B. mit test2 aufgerufen, entsteht folgendes Array:

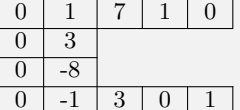

• **boolean evenOccurrences(String s, char ch)** liefert true genau dann, wenn die Anzahl der Vorkommnisse des Zeichens ch in s eine gerade Zahl ist.

Diese Methode muss rekursiv implementiert werden.

*Vorbedingung(en):* s != null.

Deklarieren Sie auch neue Arrays, die für die Tests benötigt werden.

Testen Sie alle Methoden und deren Seiteneffekte in main mit zumindest folgenden Aufrufen und weiteren Aufrufen (z.B. mit deepToString) für die Ausgaben. Erzeugen Sie diese Ausgaben nur in main, nicht in den implementierten Methoden.

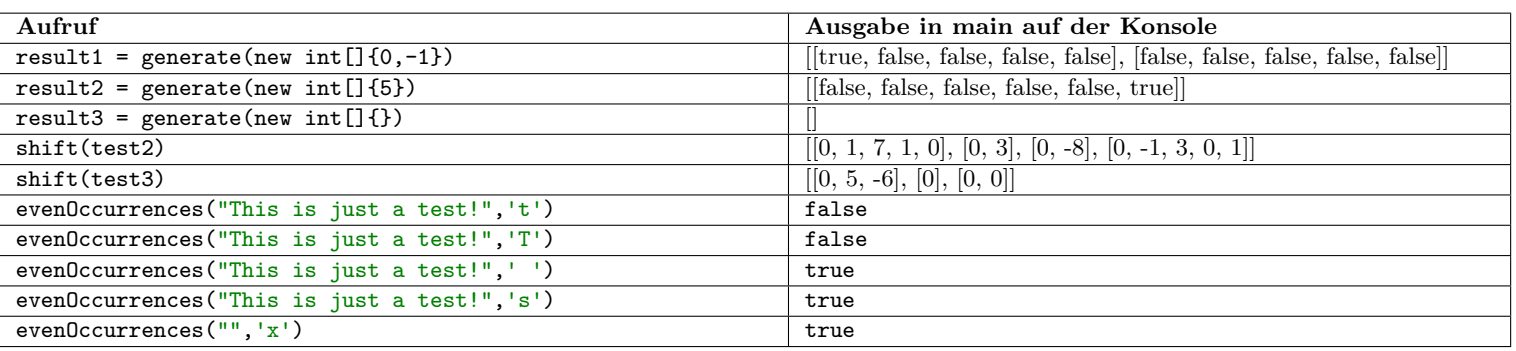

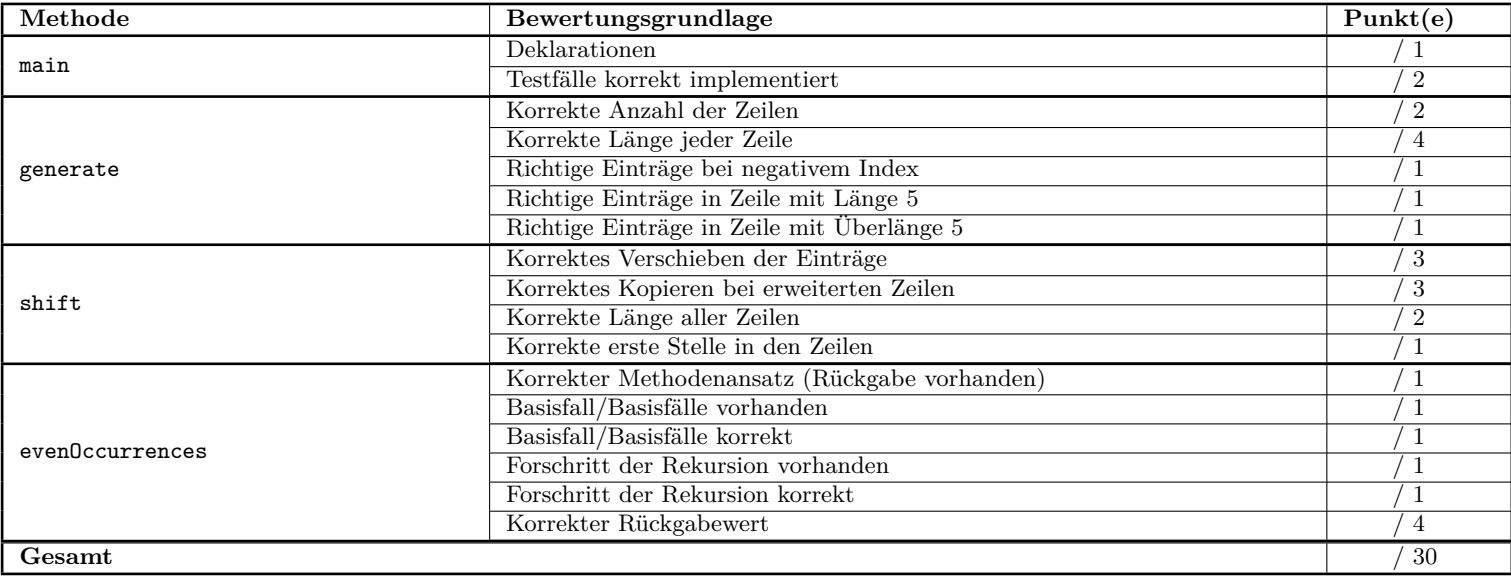